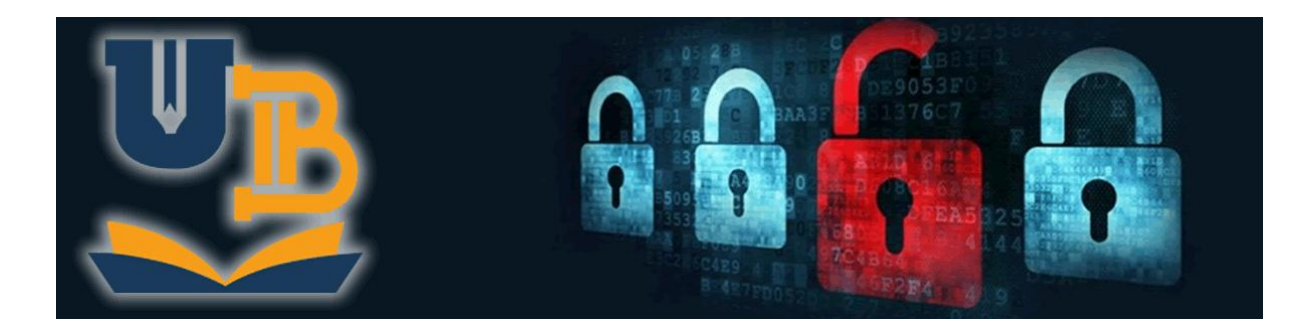

## **CURSO DE ETHICAL HACKING**

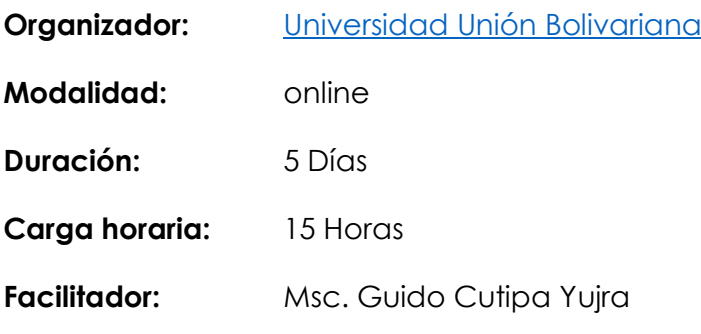

## **OBJETIVO**

Aprender las técnicas más utilizadas por los hackers y cómo utilizarlas para analizar la seguridad de las redes empresariales. Vas a conocer los conceptos de Vulnerabilidad y Exploit, Esto te va a permitir asistir a las organizaciones en la mejora de su seguridad.

## **REQUISITOS TÉCNICOS**

- Kali Linux 2020.1 [descargar](https://www.offensive-security.com/kali-linux-vm-vmware-virtualbox-image-download/#1572305786534-030ce714-cc3b)
- VirtualBox. [descargar](https://www.virtualbox.org/wiki/Downloads) o Vmware Workstation [descargar](https://www.vmware.com/latam/products/workstation-pro/workstation-pro-evaluation.html)

## **CONTENIDO**

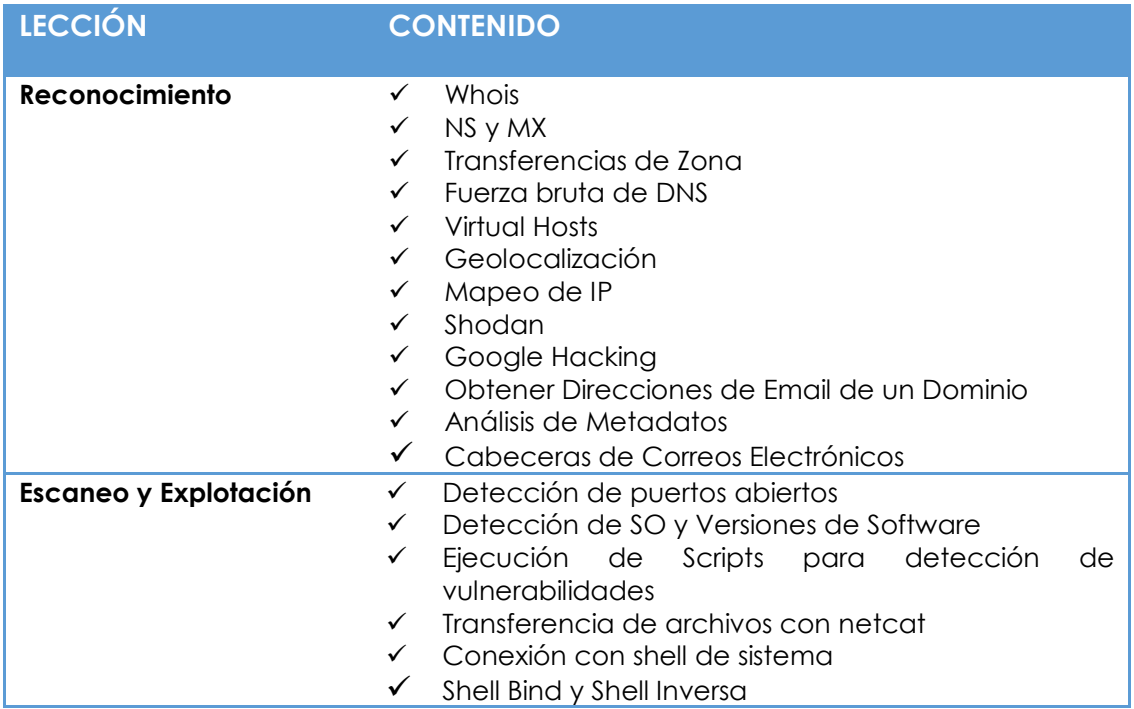

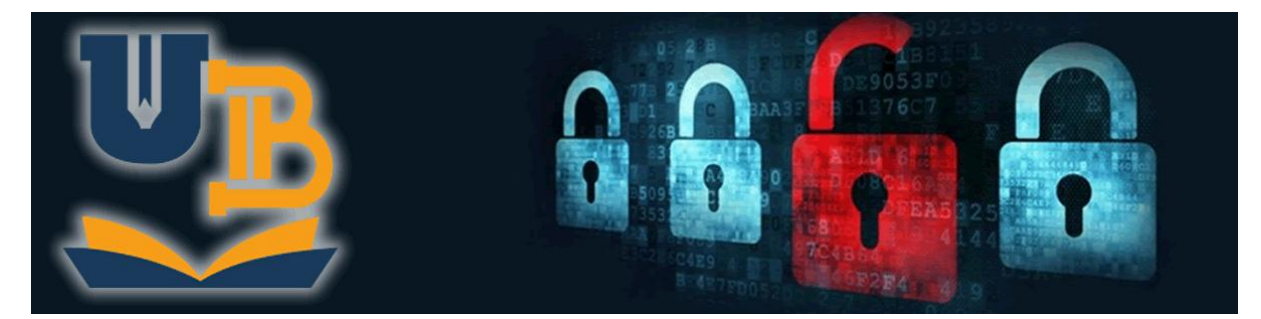

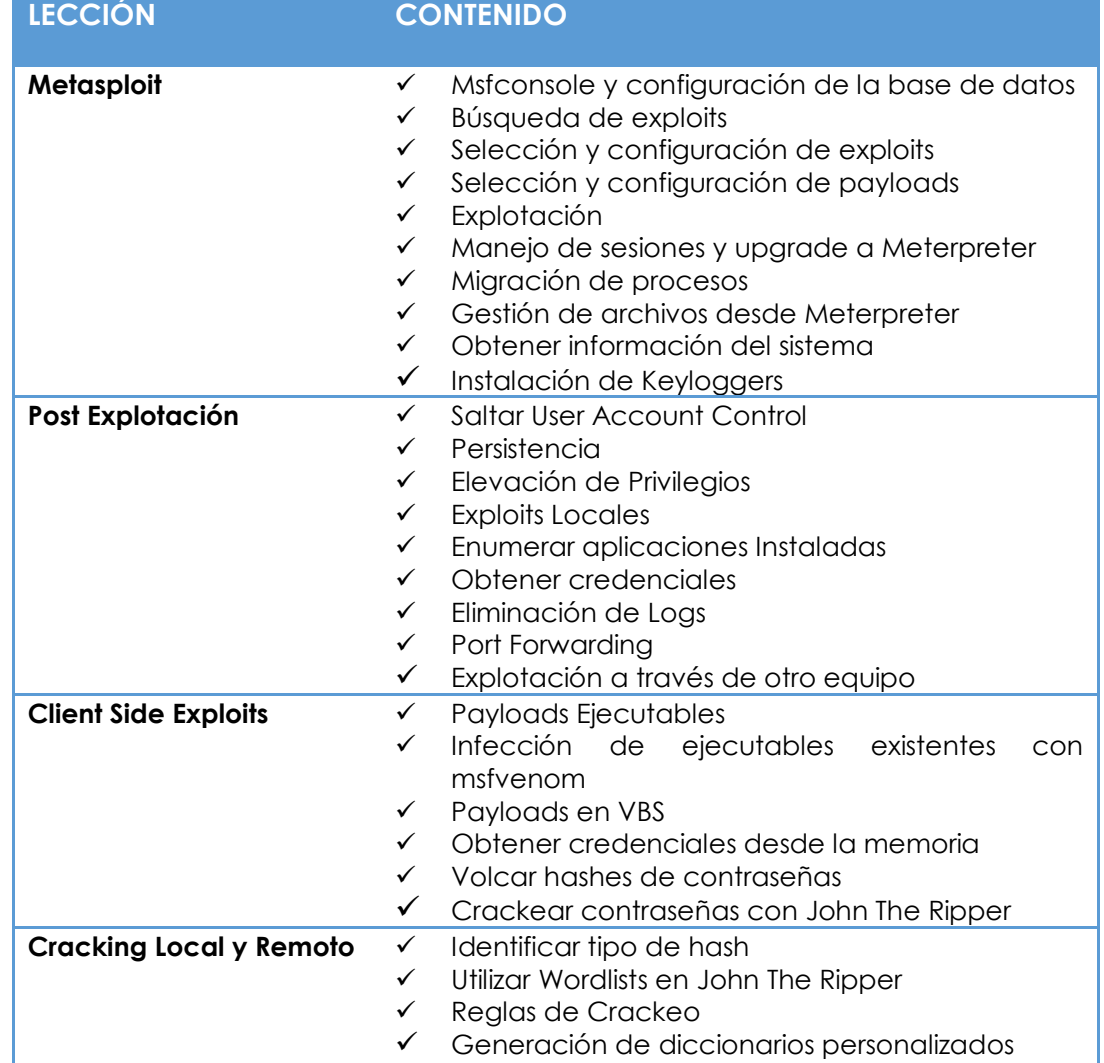